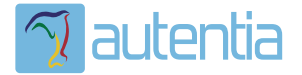

## **¿Qué ofrece** Autentia Real **Business Solutions S.L?**

Somos su empresa de Soporte a Desarrollo Informático. Ese apoyo que siempre quiso tener...

1. Desarrollo de componentes y proyectos a medida

2. Auditoría de código y recomendaciones de mejora

3. Arranque de proyectos basados en nuevas tecnologías

- 1. Definición de frameworks corporativos.
- 2. Transferencia de conocimiento de nuevas arquitecturas.
- 3. Soporte al arrangue de provectos.
- 4. Auditoría preventiva periódica de calidad.
- 5. Revisión previa a la certificación de provectos.
- 6. Extensión de capacidad de equipos de calidad.
- 7. Identificación de problemas en producción.

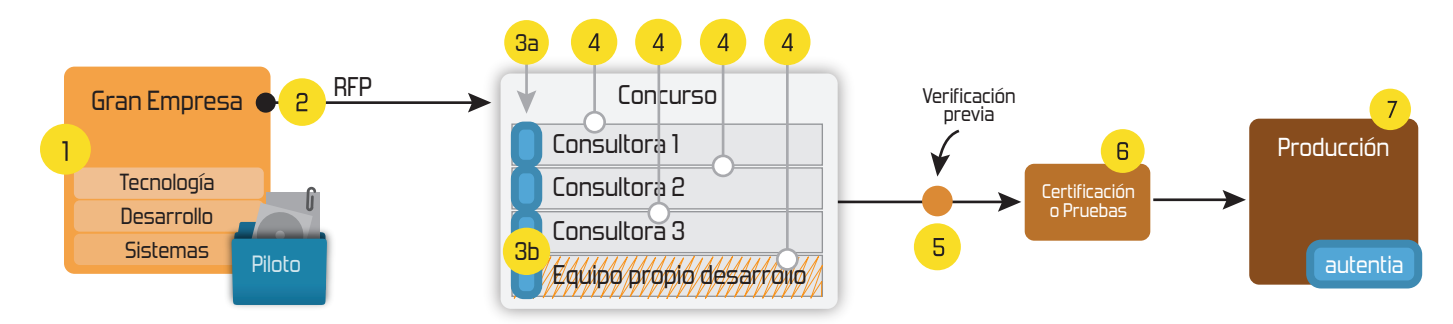

#### 4. Cursos de formación (impartidos por desarrolladores en activo)

**JPA-Hibernate, MuBatis** Control de autenticación y Spring MVC, JSF-PrimeFaces /RichFaces, Motor de búsqueda empresarial (Solr) acceso (Spring Security) HTML5, CSS3, JavaScript-jQuery **ETL** (Talend) **UDDI Web Services Rest Services** Dirección de Proyectos Informáticos. Gestor portales (Liferay) Metodologías ágiles Social SSO Gestor de contenidos (Alfresco) Patrones de diseño  $SSO(Cas)$ **Aplicaciones híbridas TDD** Tareas programadas (Quartz) **BPM** (jBPM o Bonita) **Gestor documental (Alfresco)** Generación de informes (JasperReport) Inversión de control (Spring) **ESB** (Open ESB)

Compartimos nuestro conociemiento en: www.adictosaltrabajo.com

Para más información visítenos en: www.autentia.com

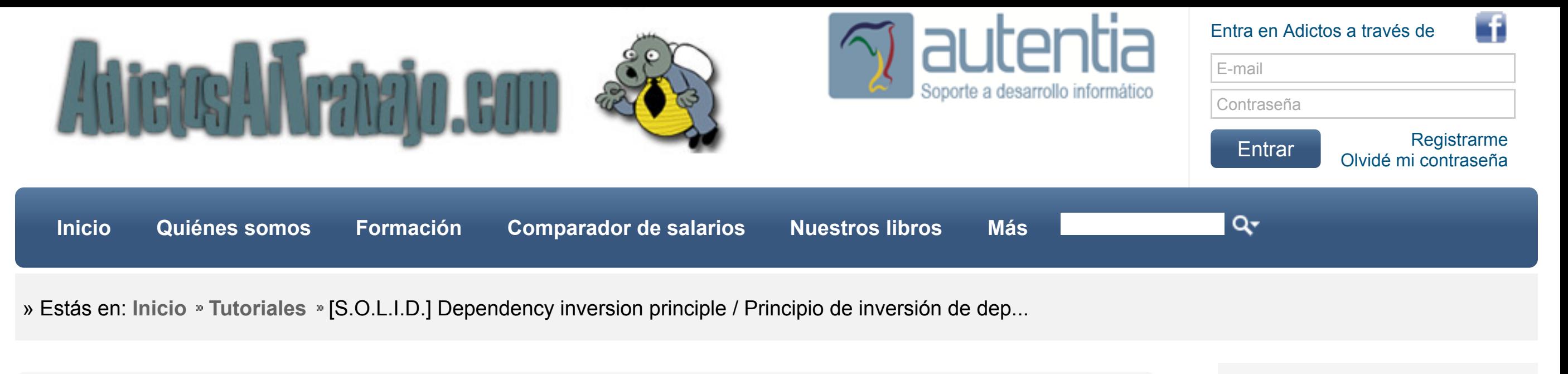

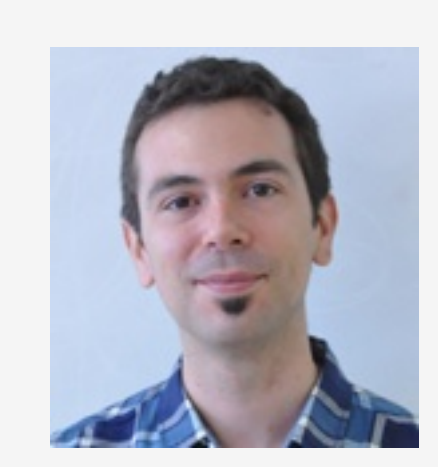

**[Síguenos a través](http://www.facebook.com/group.php?gid=117232791654259) de:**

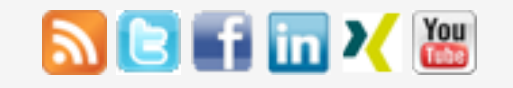

**Fecha de publicación del tutorial: 2014-10-28** Tutorial visitado 631 veces [Descargar en PDF](http://www.adictosaltrabajo.com/tutoriales/retornapdf.php?pdf=SOLID_5)

**[Catálogo de servicios](http://www.autentia.com/index.php) Autentia**

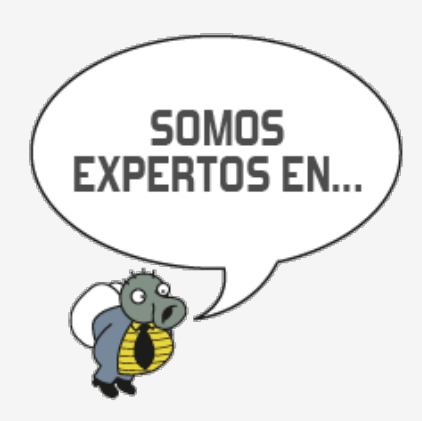

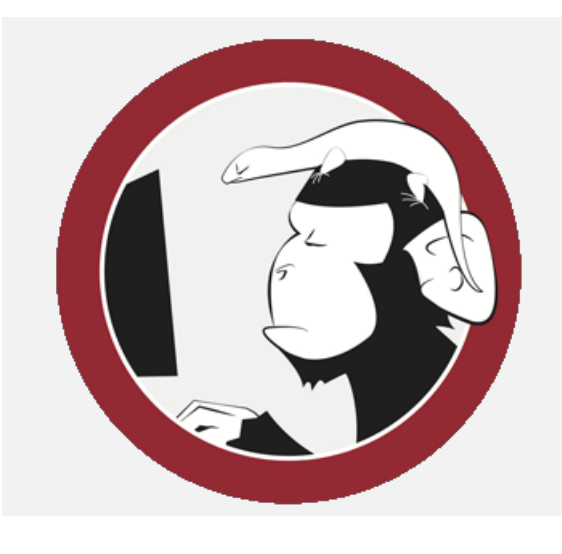

#### » [Curso JBoss de Red Hat](http://www.adictosaltrabajo.com/detalle-noticia.php?noticia=436)

» Si eres el responsable o líder técnico, considérate [desafortunado. No puedes](http://www.adictosaltrabajo.com/detalle-noticia.php?noticia=435) culpar a nadie por ser gris

» Portales, gestores de [contenidos documentales y](http://www.adictosaltrabajo.com/detalle-noticia.php?noticia=433) desarrollos a medida

» Comentando el libro Startup Nation, La historia del [milagro económico de Israel,](http://www.adictosaltrabajo.com/detalle-noticia.php?noticia=432) de Dan Senor & Salu Singer

» Screencasts de [programación narrados en](http://www.adictosaltrabajo.com/detalle-noticia.php?noticia=431) Español

[Histórico de noticias](http://www.adictosaltrabajo.com/historico-home.php)

## **Últimos Tutoriales**

- [» Creación paso a paso de un](http://www.adictosaltrabajo.com/tutoriales/tutoriales.php?pagina=alfresco_webscripts) webscript Alfresco
- [» Integración de MonkeyTalk](http://www.adictosaltrabajo.com/tutoriales/tutoriales.php?pagina=MonkeyTalk) en iOS
- [» Soporte de Redis con](http://www.adictosaltrabajo.com/tutoriales/tutoriales.php?pagina=spring_redis) Spring: RedisTemplate

[Ver todos los tutoriales del autor](http://www.adictosaltrabajo.com/index.php?filter=tutorials&autor=92)

[Samuel Martín Gómez-Calcerrada](http://www.adictosaltrabajo.com/usuarios/samuel-martin)

Consultor tecnológico de desarrollo de proyectos informáticos.

Ingeniero en Informática, especialidad en Ingeniería del Software.

Puedes encontrarme en [Autentia](http://www.autentia.com/): Ofrecemos servicios de soporte a desarrollo, factoría y formación

Somos expertos en Java/J2EE

# **Dependency inversion principle / Principio de inversión de dependencias**

## **0. Índice de contenidos.**

- [1. Introducción](http://www.adictosaltrabajo.com/tutoriales/tutoriales.php?pagina=SOLID_5#01)
- [2. Dependency inversion principle / Principio de inversión de dependencias](http://www.adictosaltrabajo.com/tutoriales/tutoriales.php?pagina=SOLID_5#02)
- [3. Ejemplo](http://www.adictosaltrabajo.com/tutoriales/tutoriales.php?pagina=SOLID_5#03)
- [4. Conclusiones](http://www.adictosaltrabajo.com/tutoriales/tutoriales.php?pagina=SOLID_5#04)
- [5. Principio S.O.L.I.D.](http://www.adictosaltrabajo.com/tutoriales/tutoriales.php?pagina=SOLID_5#05)

## **1. Introducción**

Comenzamos con el último de los principios S.O.L.I.D., el de inversión de dependencias.

Fue postulado inicialmente por Robert C. Martin (Uncle Bob) a mediados de los noventa en un artículo de diseño orientado a objetos en C++.

Es la base teórica sobre la que se basa la inyección de dependencias usada por muchos frameworks, como Spring, por lo que es fácil que os suene.

Fue un concepto bastante innovador, porque supuso romper con el diseño conocido hasta esa fecha, darle la vuelta a las dependencias entre objetos para reducir su acoplamiento y que puedan reutilizarse y cambiarse más fácilmente.

#### **2. Dependency inversion principle / Principio de inversión de dependencias**

Estas premisas definen el principio.

A: *Los módulos de alto nivel no deberían depender de los de bajo nivel. Ambos deberían depender de abstracciones.*

B: *Las abstracciones no deberían depender de los detalles. Son los detalles los que deberían depender de abstracciones.*

En la orientación a objetos, lo normal es tener una jerarquía de objetos que se unen porque los de más alto nivel suelen incluir una instancia de los de más bajo nivel.

Un bosque contiene árboles, que a su vez contienen hojas, que contienen células…

Por eso se eligió la palabra "inversión", porque rompe con esta dinámica.

Lo que se pretende es que no exista la necesidad de que los módulos dependan unos de otros, sino que dependan de abstracciones. De esta forma, nuestros módulos pueden ser más fácilmente reutilizables.

- [» Embeber vídeo en](http://www.adictosaltrabajo.com/tutoriales/tutoriales.php?pagina=MailChimp) MailChimp
- » [Tutorial VIPER en Swift](http://www.adictosaltrabajo.com/tutoriales/tutoriales.php?pagina=VIPER)

## **Últimos Tutoriales del Autor**

» [S.O.L.I.D.] Interface Segregation Principle / [Principio de segregación de](http://www.adictosaltrabajo.com/tutoriales/tutoriales.php?pagina=SOLID_4) interfaz

» [S.O.L.I.D.] Single responsibility principle / [Principio de Responsabilidad](http://www.adictosaltrabajo.com/tutoriales/tutoriales.php?pagina=SOLID_1) **Unica** 

[» \[S.O.L.I.D.\] Liskov](http://www.adictosaltrabajo.com/tutoriales/tutoriales.php?pagina=SOLID_3) substitution

» [S.O.L.I.D.] Open-Closed [Principle / Principio Abierto-](http://www.adictosaltrabajo.com/tutoriales/tutoriales.php?pagina=SOLID_2)Cerrado

[» Emmet.io - el toolkit](http://www.adictosaltrabajo.com/tutoriales/tutoriales.php?pagina=emett) esencial para los desarrolladores Web

## **3. Ejemplo**

En esta ocasión voy a utilizar el ejemplo original del [artículo](http://www.objectmentor.com/resources/articles/dip.pdf) de Robert C. Martin en el que se expuso este principio.

Consideremos un objeto botón y un objeto lámpara. El objeto botón reacciona a un estímulo cambiando su estado entre encendido y apagado. Puede ser un botón físico, uno de una interfaz gráfica en nuestro teléfono, o incluso algún tipo de sensor.

La lámpara si recibe la orden de encenderse o de apagarse actuará en consecuencia, no importa qué tipo de lámpara sea.

Una modelización clásica de este sistema sería una clase botón que contiene una instancia de la clase lámpara, a la que cambia su estado entre encendida y apagada.

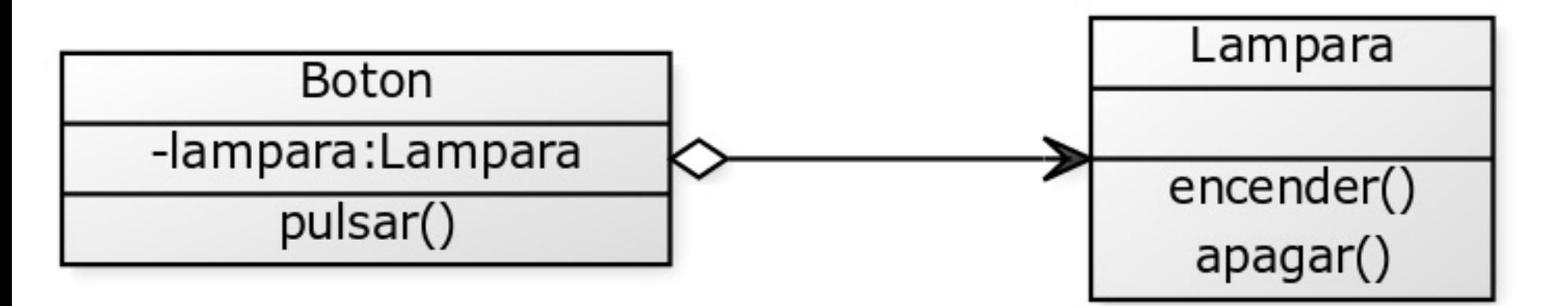

El problema de este modelo es que el botón está demasiado acoplado a la lámpara innecesariamente, a este botón le costaría encender y apagar un motor por ejemplo, porque ya tiene la lampara dentro de su estructura.

Vamos a aplicar la inversión de dependencias a este sistema a ver qué conseguimos.

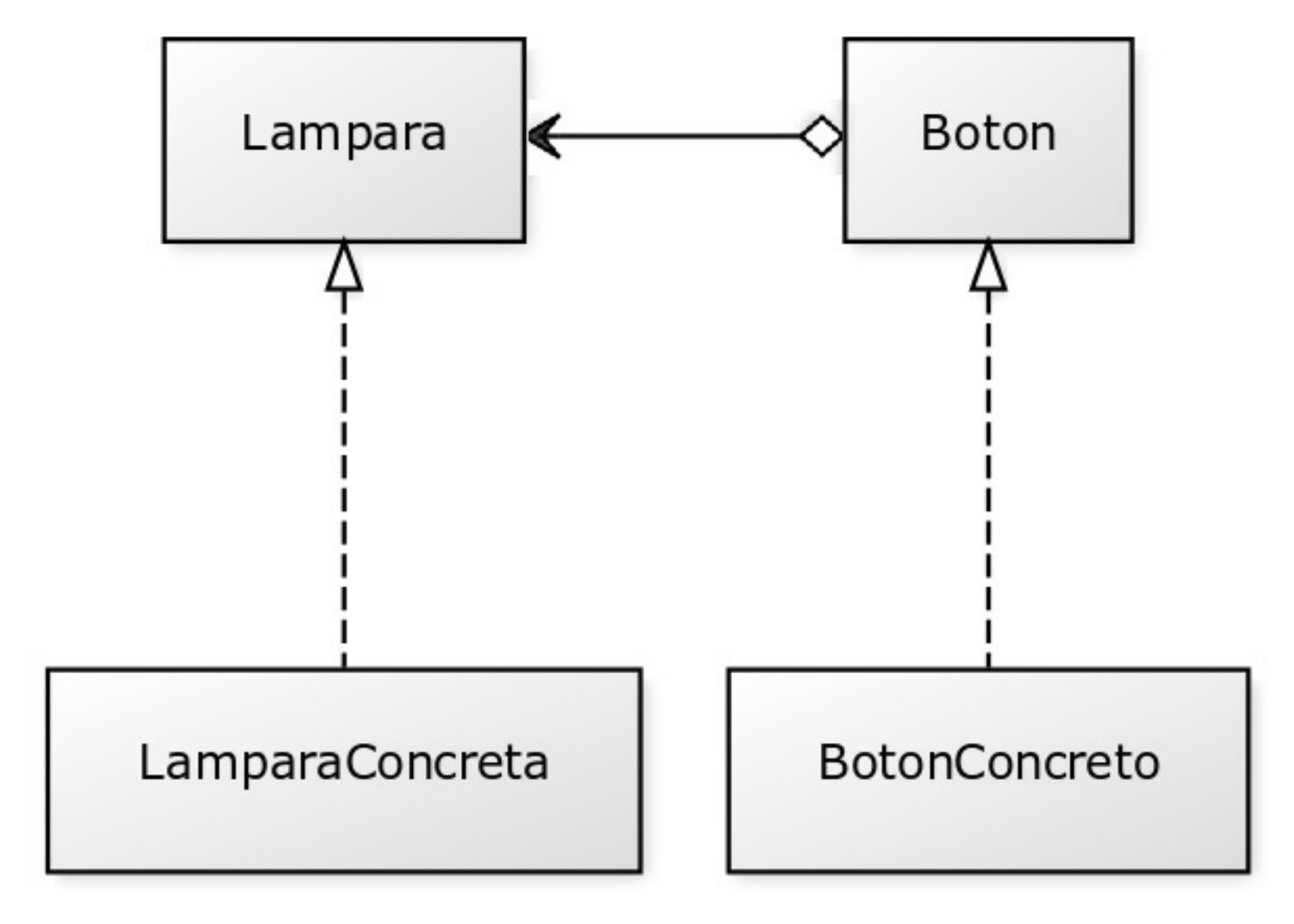

Ahora ya no se conocen entre sí el botón y la lámpara pero pueden funcionar juntos. De hecho, podríamos cambiar fácilmente el objeto que interactúa con el botón para que fuera un motor de un coche por ejemplo.

La interfaz botón no tiene ni que conocer como funciona el mecanismo del botón concreto ni saber nada sobre la lámpara.

Algunos estaréis pensando que seguramente nuestro botón esté pensado para utilizarse sólo en lámparas, por genéricas que estas sean.

Pero esto se puede solucionar con la ayuda de un patrón adaptador que adapte la información que recibe el objeto con la que espera recibir. Es una manera fácil de trabajar con software de terceros que no podemos cambiar por ejemplo.

Anímate y coméntanos lo que pienses sobre este **TUTORIAL:**

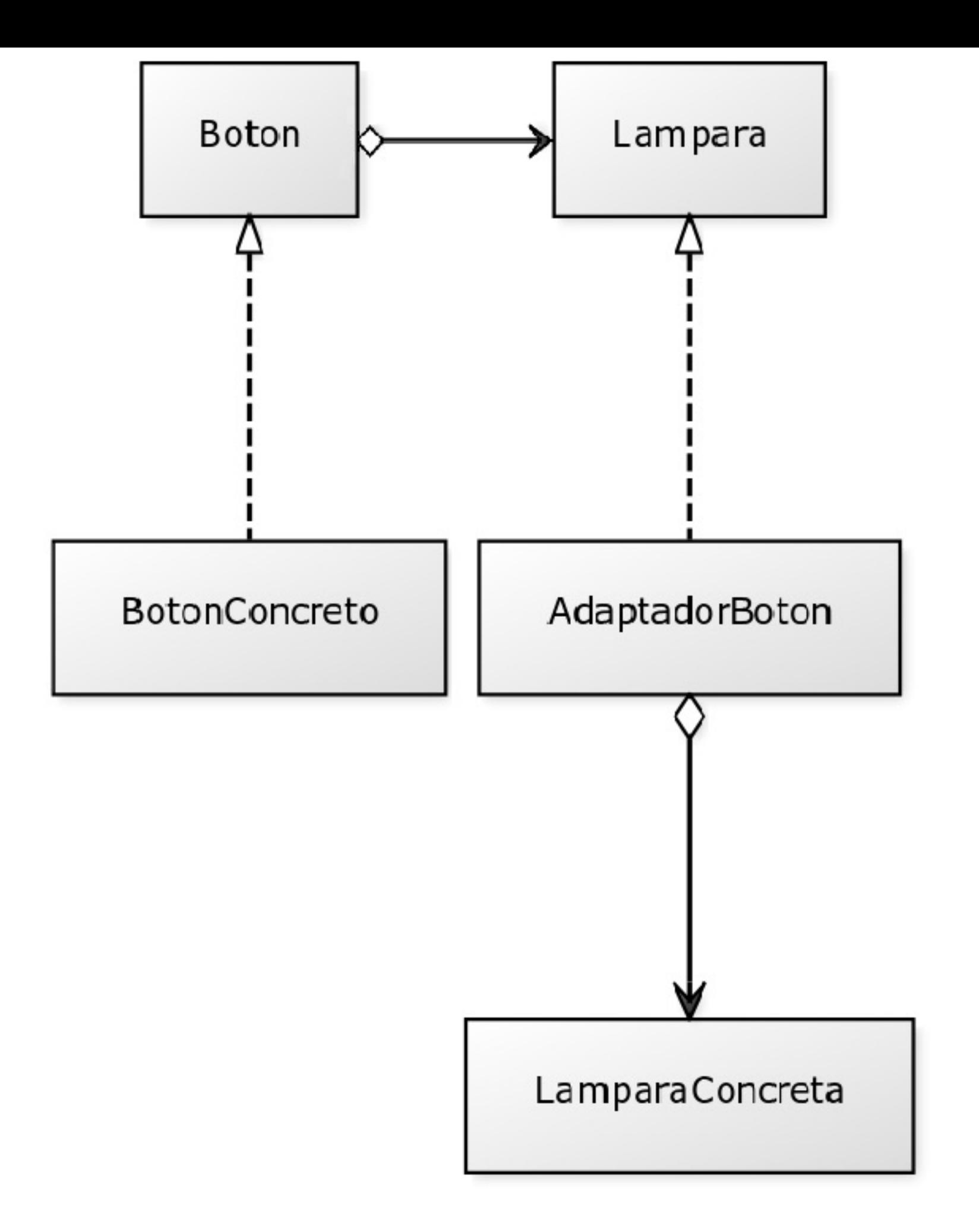

#### **4. Conclusiones**

El forzarme a explicar estos cinco principios de diseño me ha servido para terminar de comprender pequeños detalles en los que nunca me habia fijado mucho. Por lo que estoy contento de haberlos compartido con vosotros y os agradezco vuestras muestras de apoyo.

Espero que os hayan gustado. Estos principios están en un nivel más alto que los patrones de diseño. No son un ejemplo concreto que debáis utilizar para resolver un problema. Son una forma de pensar, ideas que hay que tener en la cabeza

mientras se programa para intentar mantener un código limpio y mantenible.

Como dice Robert C. Martin en *Clean Code*, lo más probable es que el siguiente que va a tener que mantener el código que tú has creado, vas a ser tú mismo. Aunque sólo sea por esto, debemos mantener un código de calidad para poder decir con orgullo, que somos informáticos y programadores.

## **5. Principio S.O.L.I.D.**

- [Single Responsibility Principle / Principio de Responsabilidad Única](http://www.adictosaltrabajo.com/tutoriales/tutoriales.php?pagina=SOLID_1)
- [Open-Closed Principle / Principio Abierto-Cerrado](http://www.adictosaltrabajo.com/tutoriales/tutoriales.php?pagina=SOLID_2)
- **[Liskov Substitution](http://www.adictosaltrabajo.com/tutoriales/tutoriales.php?pagina=SOLID_3)**
- [Interface Segregation Principle / Principio de segregación de interfaz](http://www.adictosaltrabajo.com/tutoriales/tutoriales.php?pagina=SOLID_4)
- [Dependency inversion principle / Principio de inversión de dependencias](http://www.adictosaltrabajo.com/tutoriales/tutoriales.php?pagina=SOLID_5)

## **A continuación puedes evaluarlo:**

[Regístrate para evaluarlo](http://www.adictosaltrabajo.com/register.inc.php)

\*\*\*\*\*

## **Por favor, vota +1 o compártelo si te pareció interesante**

 $\frac{1}{\sqrt{2}}$  [Share](http://addthis.com/bookmark.php?v=250&username=xa-4bea90cb722c861e)  $\frac{1}{\sqrt{2}}$   $\frac{1}{\sqrt{2}}$   $\frac{1}{\$ 

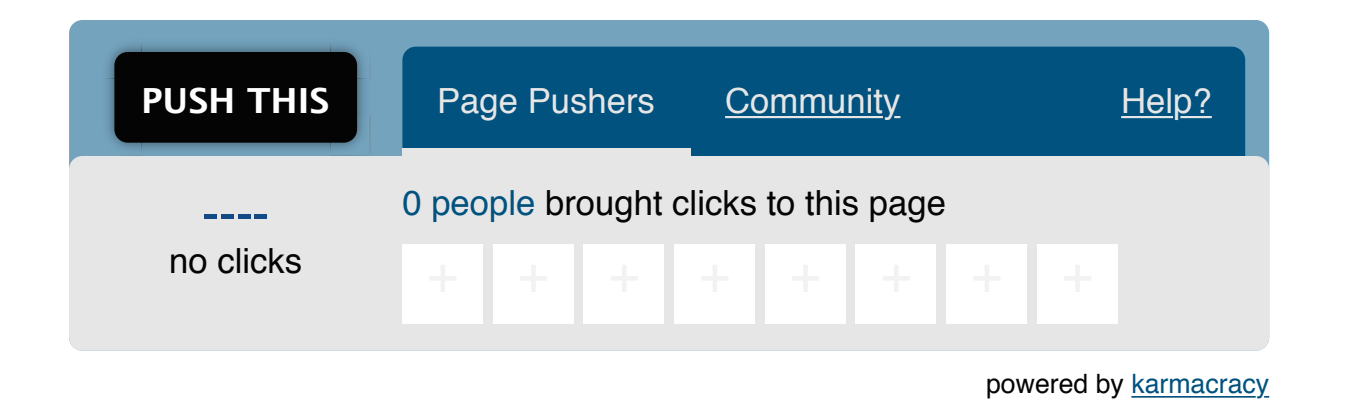

**» Registrate** [y accede a esta y otras ventajas](http://www.adictosaltrabajo.com/register.php) **«**

**Communistas está licenciada bajo [licencia Creative Commons de Reconocimiento-No comercial-Sin obras derivadas 2.5](http://creativecommons.org/licenses/by-nc-nd/2.5/es/)**<br>**SUNTIBIRES ESTA OBRESSIVA** 

Copyright 2003-2014 © All Rights Reserved | [Texto legal y condiciones de uso](http://www.adictosaltrabajo.com/textolegal.php) | [Banners](http://www.adictosaltrabajo.com/banners.php) | [Powered by Autentia](http://www.autentia.com/) | [Contacto](http://www.autentia.com/contacto/)

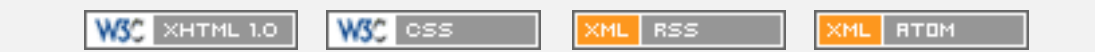